#### What approaches can we use to estimate limits?

#### **Quick Check**

Look at the graph of 
$$f(x)=rac{x^2-1}{x-1}$$

What happens when x = 1? What happens when x is near 1?

### What happens to f(x) when x is near 1?

In other words,

$$\lim_{x\to 1}\frac{x^2-1}{x-1}$$

| NORMAL FLOAT AUTO REAL RADIAN MP                              | NORMAL FLOAT AUTO REAL RADIAN MP | NORMAL FLOAT AUTO REAL RADIAN MP |  |  |  |  |  |
|---------------------------------------------------------------|----------------------------------|----------------------------------|--|--|--|--|--|
| Plot1 Plot2 Plot3                                             | Т                                | X Y1                             |  |  |  |  |  |
| $x^{2}-1$                                                     | Ē                                | 0.5 1.5<br>0.6 1.6               |  |  |  |  |  |
| $\mathbf{N}Y_1 \blacksquare \mathbf{D} \frac{X^2 - 1}{X - 1}$ | ÷                                | 0.7 1.7                          |  |  |  |  |  |
|                                                               | Ē                                | 0.8 1.8<br>0.9 1.9               |  |  |  |  |  |
| ■NY2=<br>■NY3=                                                |                                  | 1 ERROR                          |  |  |  |  |  |
| NY 4 =                                                        | Ē                                | 1.1 2.1<br>1.2 2.2               |  |  |  |  |  |
| NY 5 =                                                        | ‡                                | 1.3 2.3                          |  |  |  |  |  |
| NY 6 =                                                        | Ē                                | 1.4 2.4<br>1.5 2.5               |  |  |  |  |  |
| NY7=                                                          | ±                                |                                  |  |  |  |  |  |
|                                                               | X=1.5                            |                                  |  |  |  |  |  |

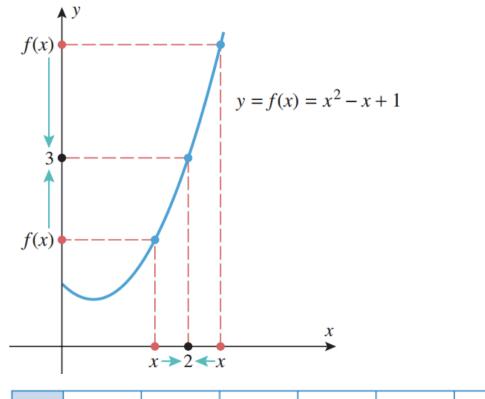

$$\lim_{x\to 2}(x^2-x+1)=3$$

The limit of f(x) as x approaches 2 from both sides is 3.

|   | x         | 1.0      | 1.5      | 1.9      | 1.95     | 1.99     | 1.995    | 1.999    | 2 | 2.001    | 2.005    | 2.01       | 2.05     | 2.1      | 2.5      | 3.0      |
|---|-----------|----------|----------|----------|----------|----------|----------|----------|---|----------|----------|------------|----------|----------|----------|----------|
| ſ | f(x)      | 1.000000 | 1.750000 | 2.710000 | 2.852500 | 2.970100 | 2.985025 | 2.997001 |   | 3.003001 | 3.015025 | 3.030100   | 3.152500 | 3.310000 | 4.750000 | 7.000000 |
|   | Left side |          |          |          |          |          |          |          |   |          |          | Right side |          |          |          |          |

#### Definition

We write

$$\lim_{x o a} f(x) = L$$

and say "the limit of f(x), as x approaches a, equals L"

if we can make the values of f(x) arbitrarily close to L (as close to L as we like) by taking x to be sufficiently close to a (on either side of a) but not equal to a.

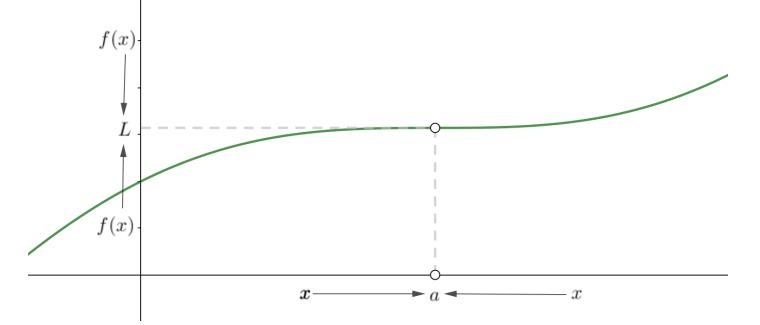

primethinker.com

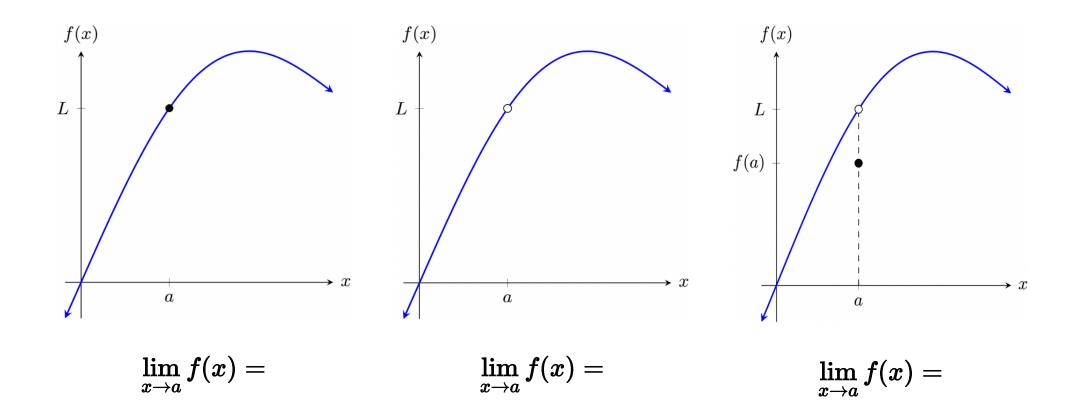

primethinker.com

#### Use the graph to find each limit, if it exists.

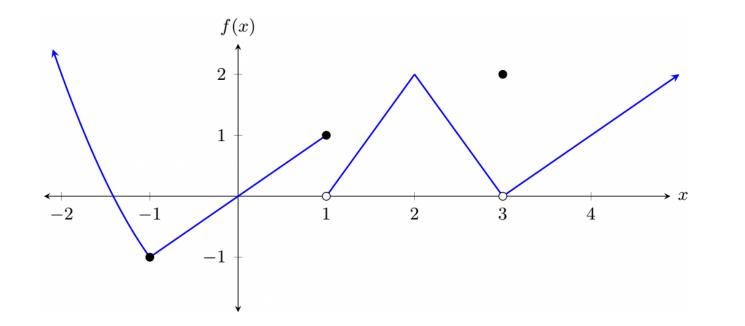

 $1. \quad \lim_{x \to -1} f(x) \quad 2. \quad \lim_{x \to 1} f(x) \quad 3. \quad \lim_{x \to 2} f(x) \quad 4. \quad \lim_{x \to 3} f(x) \quad 5. \quad \lim_{x \to 4} f(x)$ 

#### In what ways can a limit fail to exist?

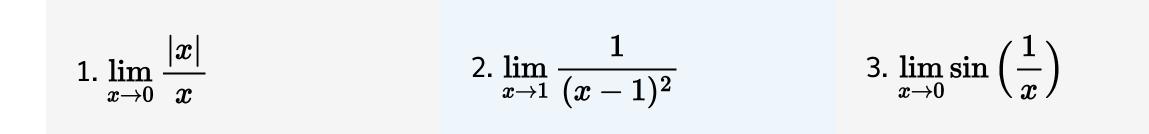

# Summary of common behaviors of a function associated with nonexistence of a limit

## $\lim_{x ightarrow a}f(x)$

Does Not Exist because...

- 1. f(x) approaches a different number from the right side of a than it approaches from the left side of a.
- 2. f(x) increases or decreases without bound as x approaches a.
- 3. f(x) oscillates between two fixed values as x approaches a.

#### Find the following limits or explain why they don't exist.

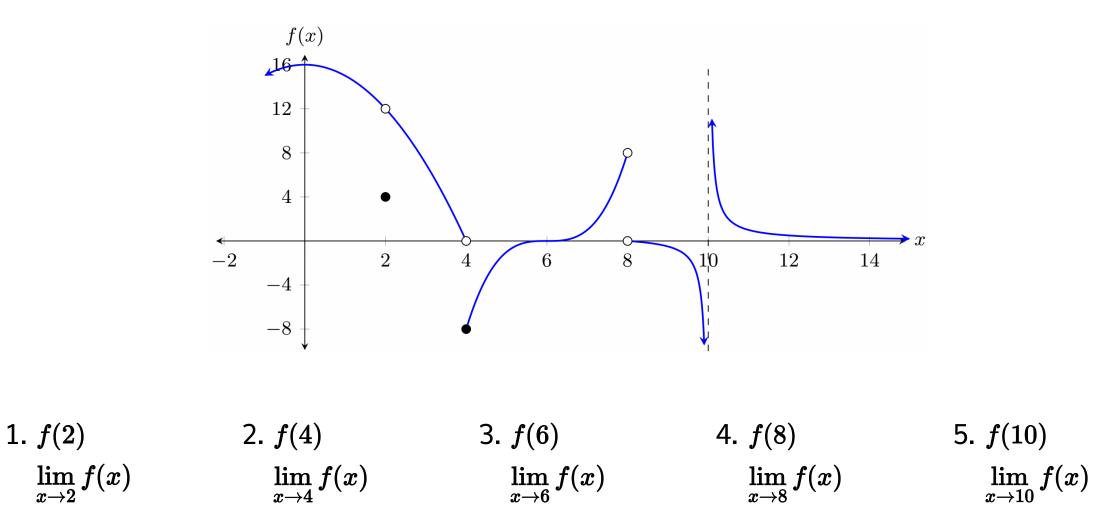

#### A question of equality

1. What is wrong with the following equation?

$$\frac{x^2+x-6}{x-2}=x+3$$

2. Keeping part (1) in mind, explain why the following is correct.

$$\lim_{x o 2} rac{x^2 + x - 6}{x - 2} = \lim_{x o 2} (x + 3)$$